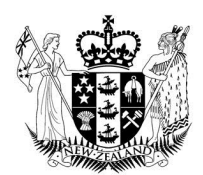

# **Ministry of Social Development**

*Te Manatū Whakahiato Ora*

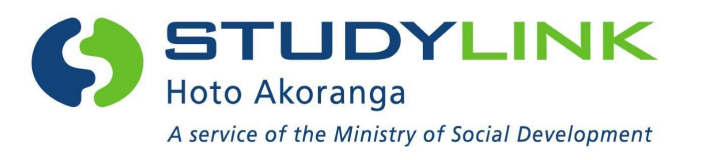

# Business Requirements Specifications for Add Source of Funding to VoS

Prepared by StudyLink for Education Providers/SMS Vendors May 2014.

## **Contents**

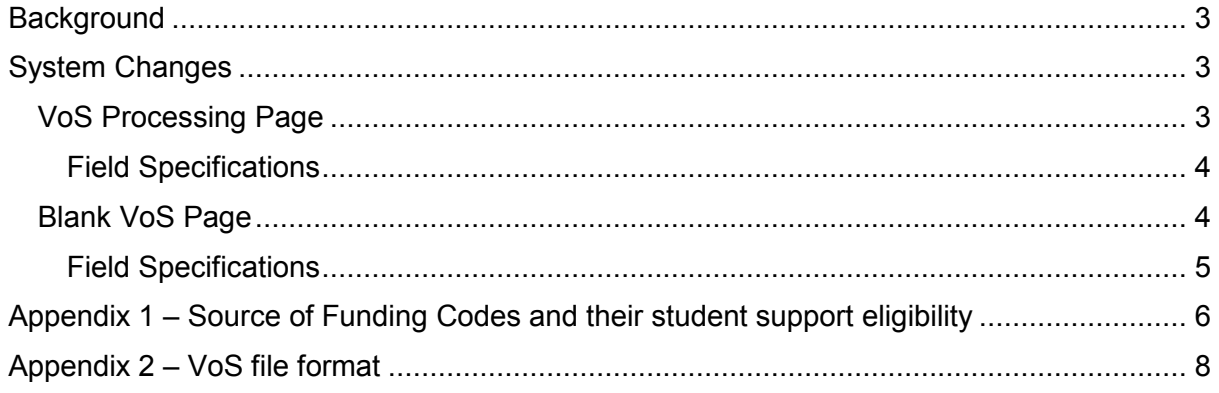

#### **Background**

For study starting on or after 01 January 2015 it will be mandatory for education providers to provide the source of funding code with the VoS response file when they are confirming a student's enrolment details.

It is expected that from 19 November 2014 education providers will provide the source of funding code value with each VoS response for any study starting on or after 01 January 2015.

The funding code the education providers are to provide is the same as the funding code value that will be supplied in the SDR to the TEC for that student.

A table containing all current Source of Funding codes and their student support eligibility is set out in Appendix 1.

#### System Changes

StudyLink are making the following changes in their systems to VoS, and education providers/SMS vendors are required to make changes to compliment these.

· The VoS response file import will be modified to include a new funding code field. This field will be used by the education providers to allocate the appropriate funding code for the students study period.

#### VoS Processing Page

- · A new funding code field will be inserted into the VoS processing web page
	- · The programme table will be modified to accommodate the funding code field:
		- $\circ$  The table will have a new column added to the end
		- o All the bottom row fields will be moved to the right by one column
		- o The EFTS field will be moved from the top row to the first column in the bottom row
		- o The start and end date columns on the top row will be moved to the right by one column
		- o The funding code field will be inserted to the right of the PC code field (column 4)
- · The funding code field will be a drop down list field that will contain the funding code and the first 40 characters of the description e.g. 01 – Student Achievement Component (SAC)
- · The following screenshot is a mock-up of the VoS processing web page containing the new funding code field. This mock-up is indicative only.

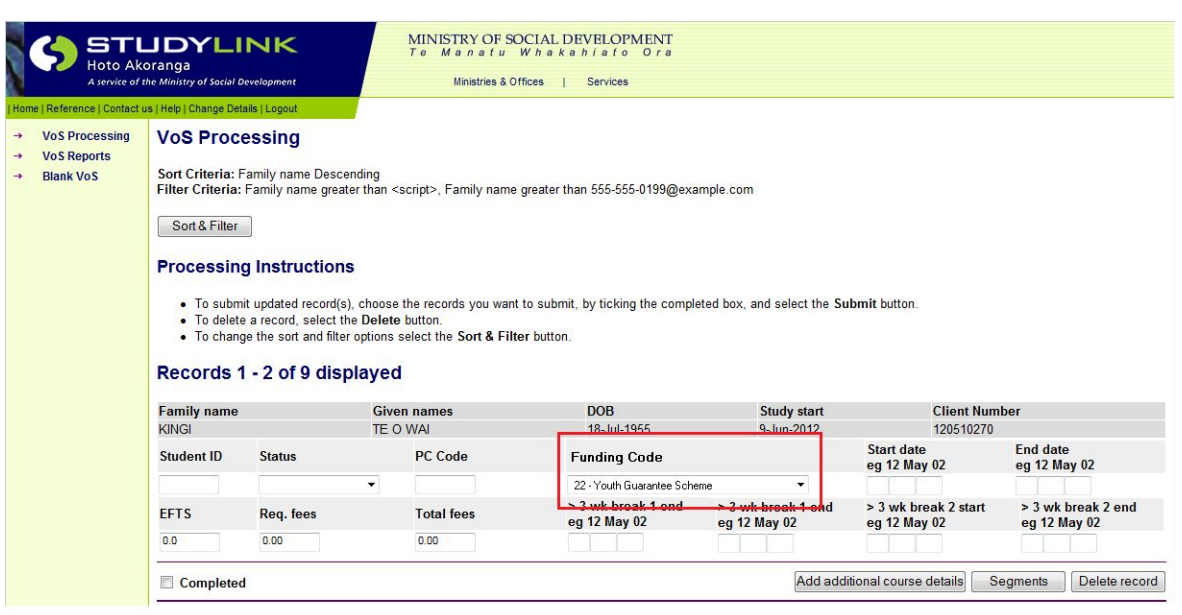

#### Field Specifications

- The funding field will be blank by default
- · In the circumstances where the funding code is required and the Education Provider fails to select a funding code, then the following error message will be displayed when they attempt to submit the page. The error message will appear red as per existing functionality:
	- o Funding code is required.
- · Education Providers who upload VoS response files using VoS online will need to modify file formats to conform to the new format
- · The new VoS file format now includes the new fund\_code column (see example in Appendix 2 – VoS response file format).

#### Blank VoS Page

- · A new funding code field will be inserted into the Blank VoS web page
- · The funding code field will be a drop down list field that will contain the funding code and the first 40 characters of the description e.g. 01 – Student Achievement Component (SAC)
- · A unique list of all funding codes will appear in the drop down list, including funding codes that are no longer active.
- The funding code drop down list will be assorted in ascending order.
- The following is a mock-up of the Blank VoS web page containing the new funding code field. The mock-up is indicative only.

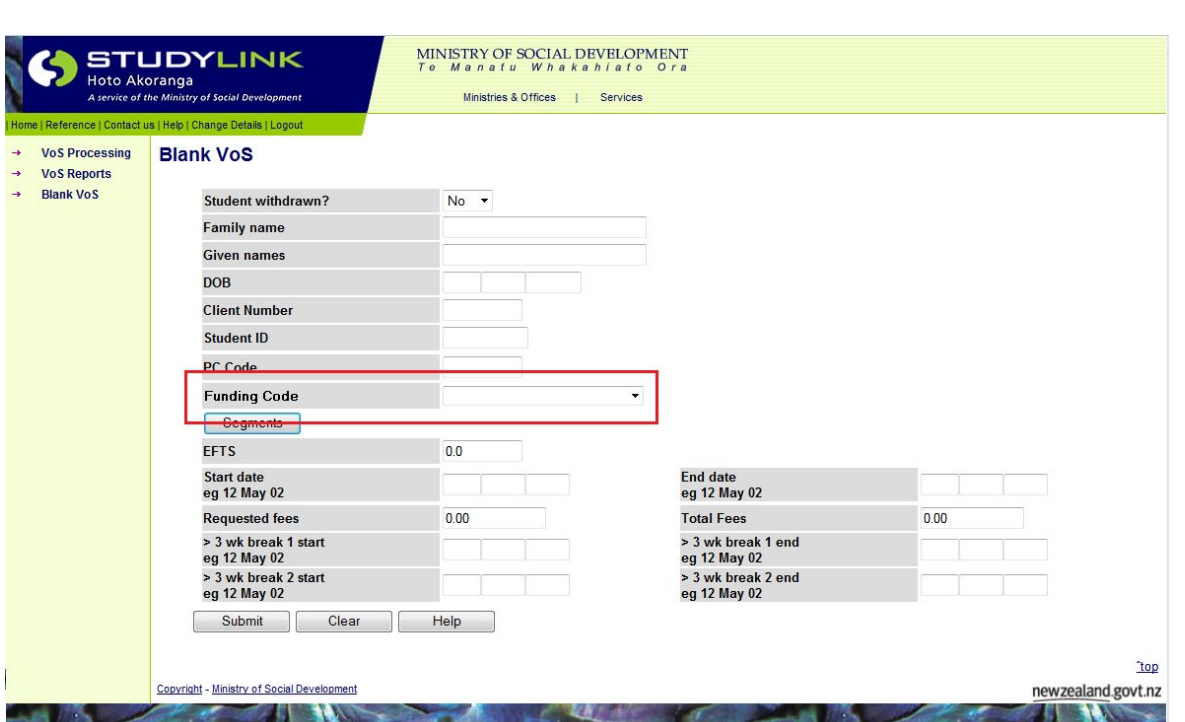

#### Field Specifications

- · The funding code field will be blank by default
- · In the circumstances where the funding code is required and the Education Provider fails to select a funding code, then the following error message will be displayed when they submit the page. The error message will appear Red as per existing functionality:
	- o Funding Code is required.

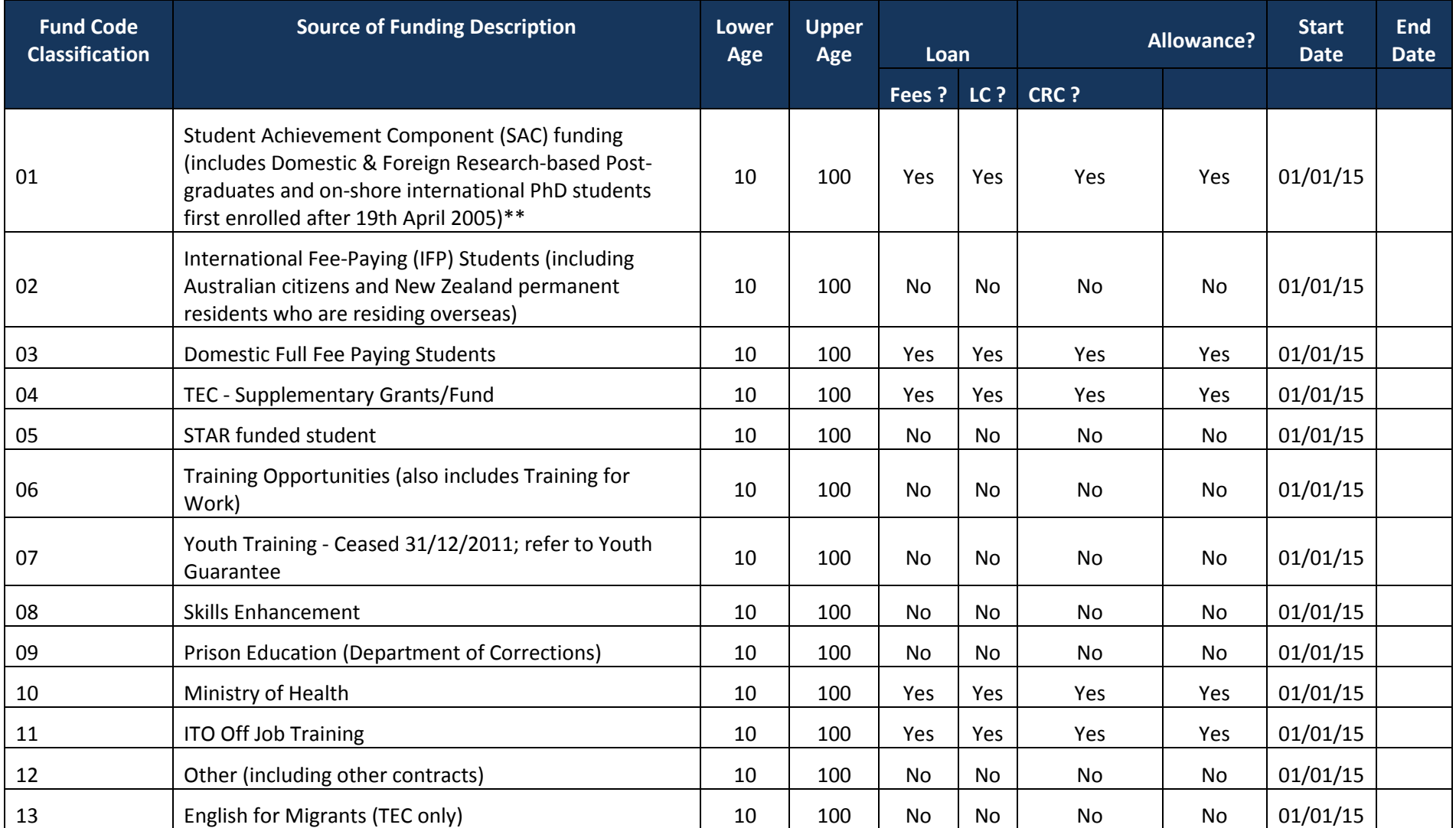

## Appendix 1 – Source of Funding Codes and their student support eligibility

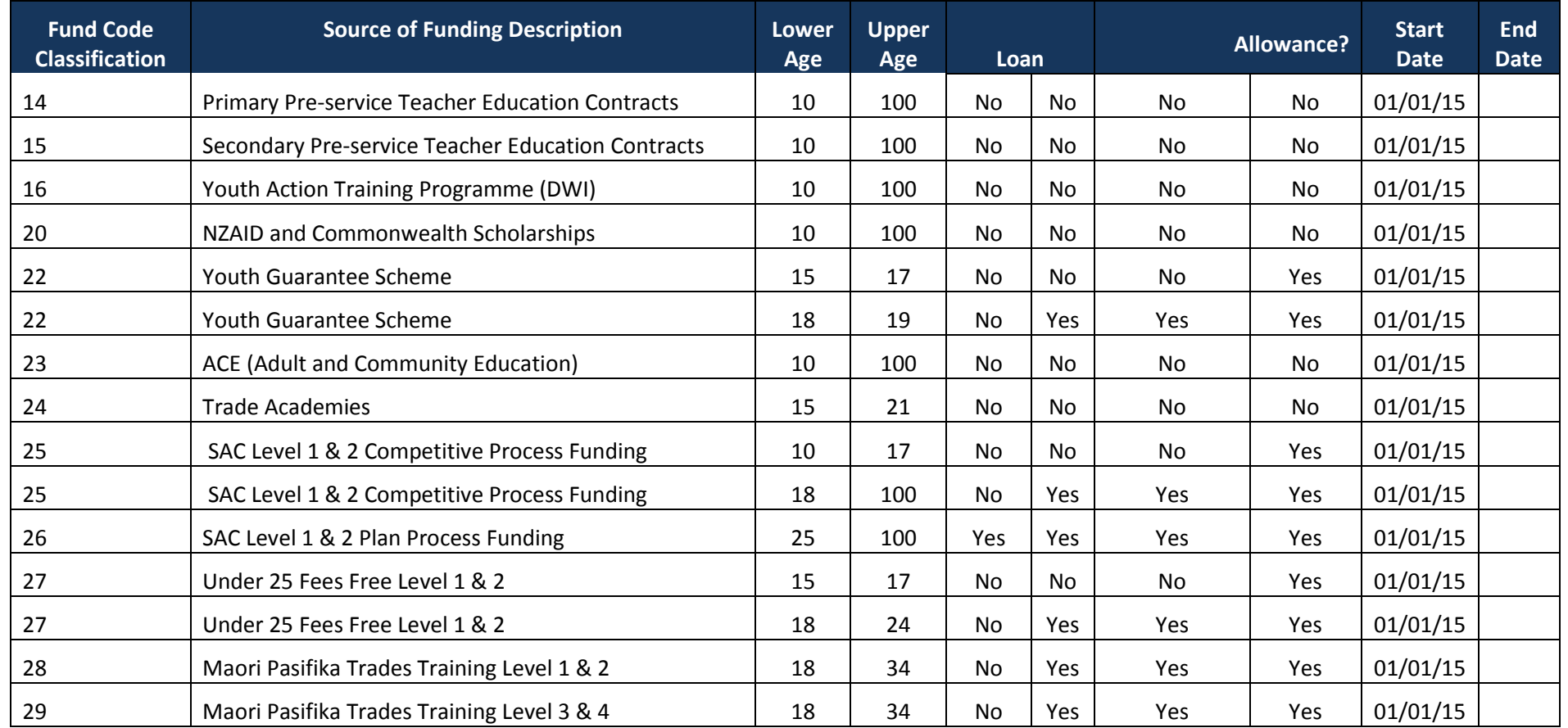

#### Appendix 2 – VoS file format

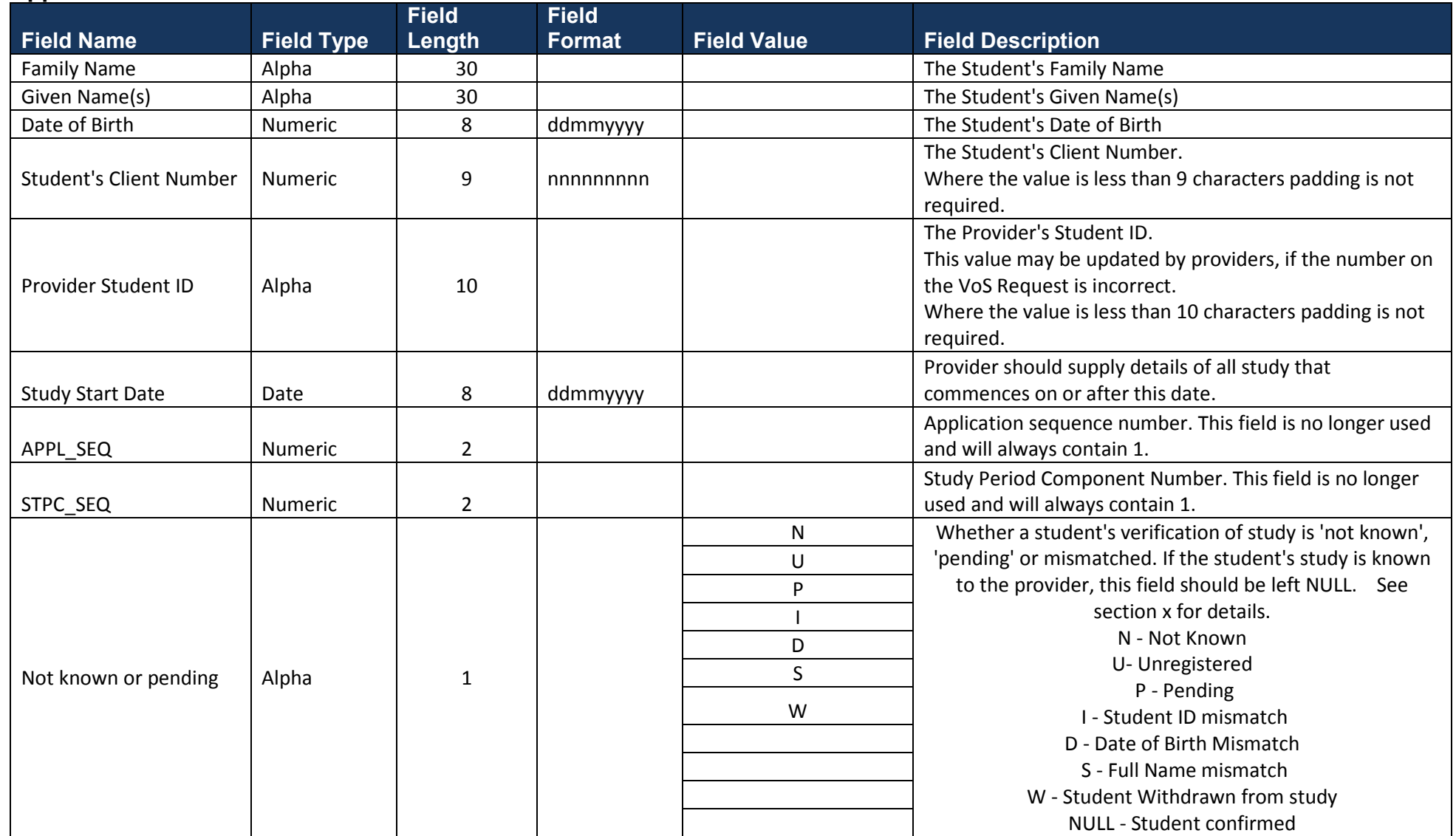

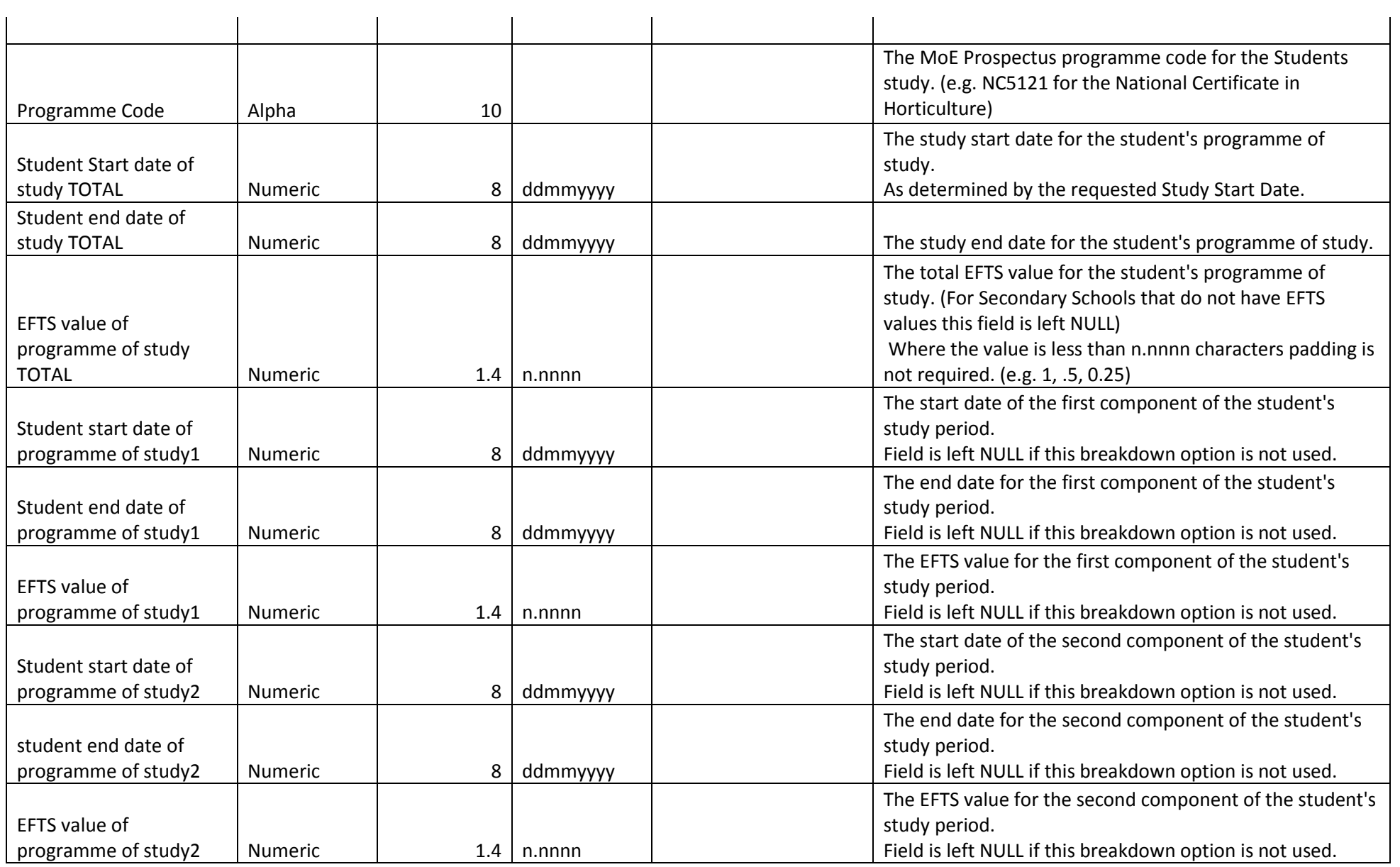

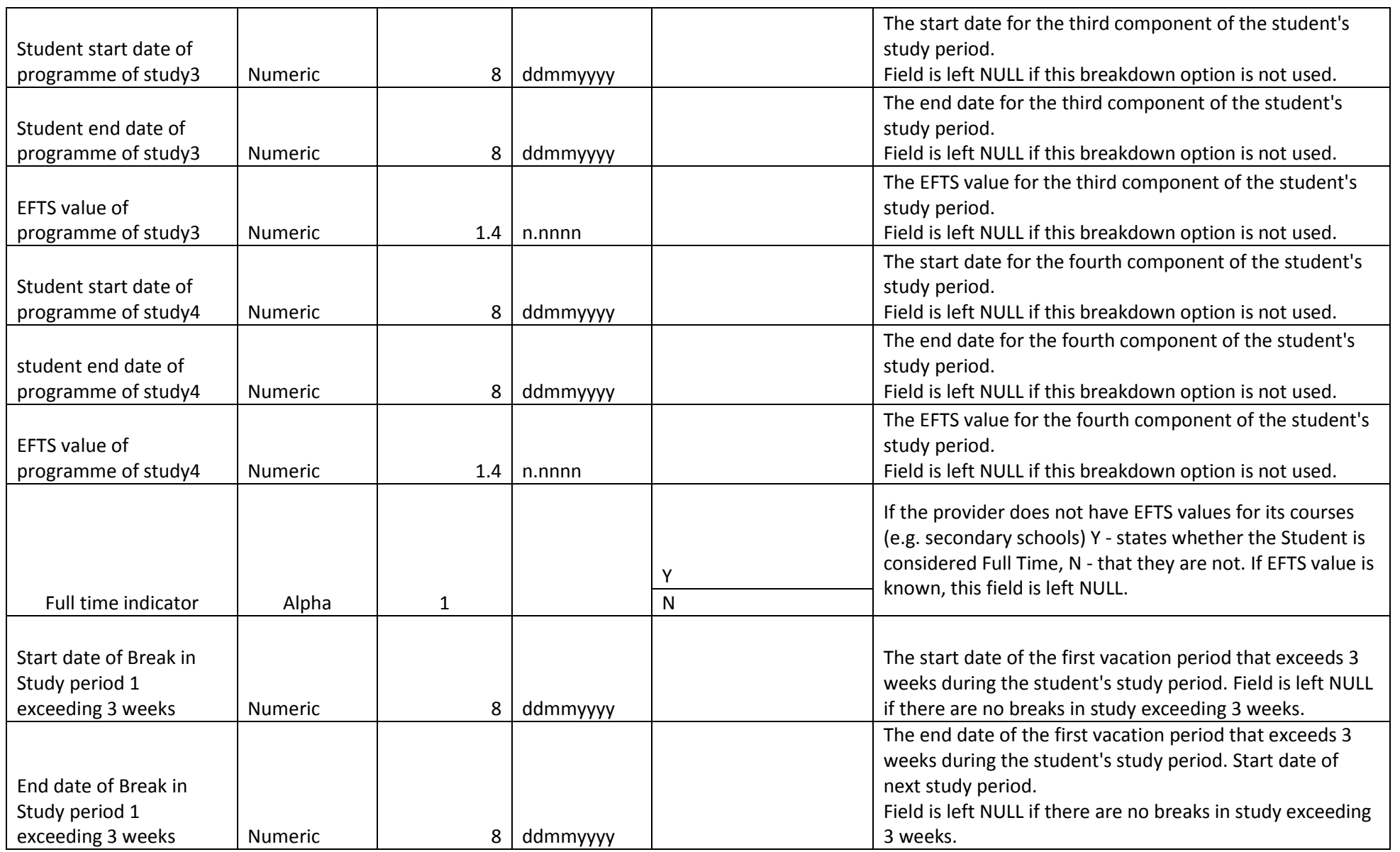

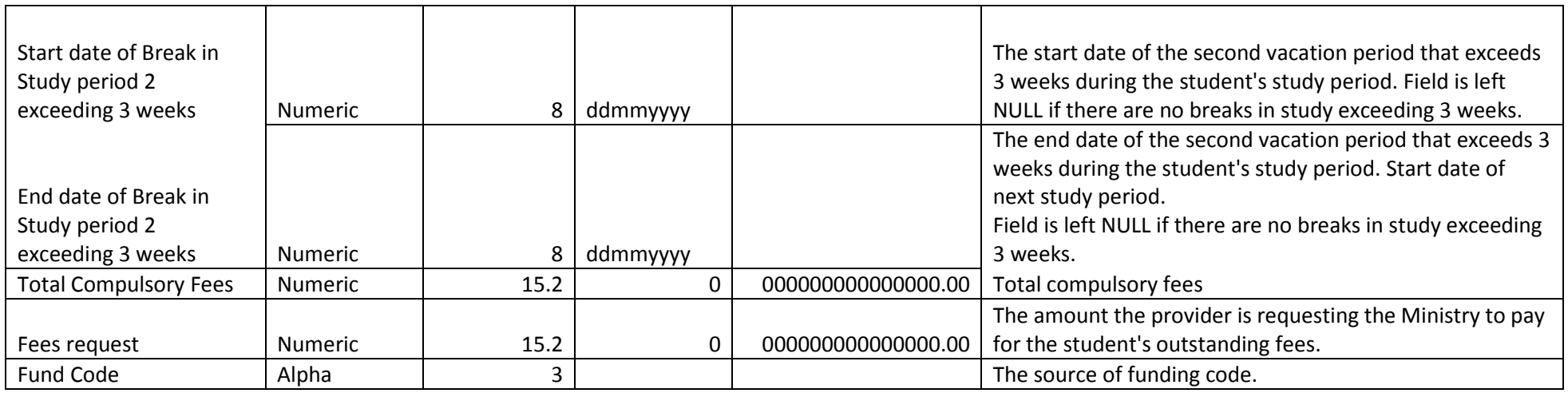

Below is an example of how the student's information will look on the VoS return format file which shows the fund code at the end. In this case, the funding code 01 (SAC funding) has been used.

"MCALEER","LANCE",30061984,900005941,120831061,19012015,1,1,,OO0063,16022015,23062015,0.15,16022015,21062015,0.15,,,,,,,,,,,,,,, 2819.07,2819.07,01